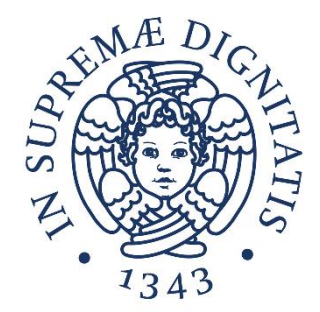

## **LABORATORIO DI SISTEMI OPERATIVI**

#### **Corso di Laurea in Ingegneria Informatica A.A. 2019/2020**

#### **Ing. Guglielmo Cola**

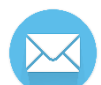

**g.cola@iet.unipi.it (specificare "sistemi operativi" nell'oggetto)**

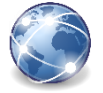

**www.iet.unipi.it/g.cola/sistemioperativi**

#### **ESERCITAZIONE 8**

Thread POSIX nel sistema Linux (parte I)

# **I thread (processi leggeri)**

- Il thread è un flusso di esecuzione indipendente all'interno di un processo
	- o Ad un singolo processo possono essere associati più thread
	- o I thread condividono le risorse e lo spazio di indirizzi (o parte di esso) con gli altri thread del processo
	- o I thread sono anche detti "processi leggeri", in quanto
		- La creazione/distruzione di thread è meno onerosa rispetto alla creazione/distruzione di un processo
		- Il cambio di contesto fra thread dello stesso processo è meno oneroso rispetto al cambio di contesto fra processi

# **I thread (processi leggeri)**

- Vantaggi dell'approccio multithreaded
	- $\circ$  Interazioni più semplici ed efficienti basate su risorse comuni
	- o Passaggio di contesto fra thread meno oneroso
- Svantaggi
	- o Va gestita la concorrenza fra thread: il codice utilizzato deve essere *thread safe*
		- Il codice è scritto in modo da garantire il corretto comportamento del programma e l'assenza di interazioni non volute fra i thread
		- Le risorse condivise devono essere accedute in mutua esclusione

## **I thread in Linux**

- Linux supporta nativamente, a livello di kernel, il concetto di thread
	- o Il thread è l'unità di scheduling e può essere eseguito in parallelo con altri thread
	- o Il "processo tradizionale" dei sistemi Unix può essere visto come un thread che non condivide risorse con altri thread

## **Libreria pthreads**

• Lo standard POSIX definisce la libreria pthreads per la programmazione di applicazioni multithreaded portabili

#### • Utilizzo

- o Includere la libreria #include <pthread.h>
- o Compilare specificando l'uso della libreria

gcc <opzioni> file.c –lpthread

o Pagine del manuale sulla libreria

man pthreads man nomefunzione

## **Identificatori del thread**

- Un thread è identificato da un ID, di tipo pthread t
- Funzione per conoscere ID del thread corrente:

```
pthread_t pthread_self(void)
```
- E' un "tipo opaco", che può essere utilizzato solo mediante apposite funzioni. Ad esempio:
	- o Non ha senso stamparlo a video
	- o Per fare un confronto fra due ID thread è necessario usare la funzione pthread equals(tid1, tid2)
- Su Linux c'è anche la funzione gettid(), che ritorna un thread ID (TID) analogo del process ID (PID)
	- o Se il thread è l'unico thread del processo, il suo TID è uguale al PID
	- o gettid() è Linux-specific, quindi non deve essere usata se si vuole ottenere del codice "portabile" su sistemi Unix tradizionali

## **Creazione di un thread**

- In Linux l'esecuzione di un programma determina la creazione di un primo thread che esegue il codice del main
- Il thread iniziale può generare una gerarchia di thread utilizzando:
	- int **pthread create** (pthread t\* thread, const pthread attr t\* attr, void\* (\*start\_routine)(void \*), void\* arg );

## **Creazione di un thread**

- pthread t\* thread Puntatore ad identificatore di thread, dove verrà scritto l'ID del thread creato
- const pthread attr t\* attr Attributi del thread, NULL per utilizzare valori di default
- void\* (\*start routine)(void \*) Puntatore alla funzione che contiene il codice del nuovo thread

#### • void\* arg

Puntatore che viene passato come argomento a start routine

• Il valore di ritorno è zero in assenza di errore, diverso da zero altrimenti

## **Terminazione e join**

• Un thread può terminare la sua esecuzione con: void **pthread exit**(void\* retval);

- pthread exit ha i seguenti effetti:
	- o L'esecuzione del thread termina e il sistema libera le risorse allocate
	- o Quando un thread "padre" (es. il main) termina prima dei thread figli:
		- Se non chiama la pthread\_exit  $\rightarrow$  i figli vengono terminati
		-
- 
- Se chiama la pthread\_exit  $\rightarrow$  i figli continuano la loro esecuzione
- void\* retval

Valore di ritorno del thread (exit status) consultabile da altri thread che utilizzano la pthread\_join

## **Terminazione e join**

• Un thread può bloccarsi in attesa della terminazione di un thread specifico:

int **pthread join**(pthread t thread,  $\bar{v}$ oid\*\*  $\bar{r}$ etval)

• pthread t thread  $ID$  del thread di cui attendere la terminazione

• void\*\* retval

Puntatore al puntatore dove verrà salvato l'indirizzo restituito dal thread con la pthread\_exit. Può essere impostato a NULL (in questo caso viene ignorato)

• Ritorna zero in caso di successo, altrimenti un codice di errore (ad esempio se un altro thread ha già fatto join sullo stesso thread, o se c'è un rischio di deadlock)

#### **Esempio creazione thread** (1/3)

```
#include <pthread.h>
#include <stdio.h>
#include <stdlib.h>
/* Corpo del thread */
void* tr_code(void* arg) 
{
    printf("Hello World! My arg is %d\n", *(int*)arg);
    free(arg);
    pthread_exit(NULL);
}
```
#### **Esempio creazione thread (2/3)**

```
/* Main function */
int main ()
\left\{ \right\}pthread t tr1, tr2;
    int* arg1 = (int*) <math>malloc(sizeof(int))</math>;int* arg2 = (int*) malloc(sizeof(int));*arg1 = 1;
    *arg2 = 2;
    int ret;
    ret = pthread_create(&tr1, NULL, tr_code, arg1);
    if (ret){
        printf("Error: return code from pthread create is %d\n", ret);
       exit(-1);
     }
```
#### **Esempio creazione thread (3/3)**

```
ret = pthread_create(&tr2, NULL, tr_code, arg2);
if (ret){
   printf("Error: return code from pthread create is %d\n", ret);
   ext(-1);}
```

```
pthread_exit(NULL);
```
}

#### **Esempio creazione e passaggio di parametri con NTHREADS**

```
… headers
#define NTHREADS 10
… codice thread
int main ()
\left\{ \right.pthread t tr[NTHREADS];
    int* args[NTHREADS];
    int ret;
    for (int i=0; i<NTHREADS; i++) {
       args[i] = (int*) malloc(sizeof(int));
       *args[i] = i;
       ret = pthread_create(&tr[i], NULL, tr_code, args[i]);
        … gestione ret value
    }
    pthread_exit(NULL);
}
```
#### **Esercizio 1.1**

- Scrivere un programma C in cui il main genera un numero NTHREADS=4 di thread.
	- $\circ$  A ciascun thread figlio viene passato un intero  $\langle \text{arg} \rangle$  che parte da 1 e arriva a NTHREADS
- I thread eseguono tutti lo stesso codice (stessa funzione)
	- o Ciclo for con 4 iterazioni in cui:
		- Viene stampato un messaggio del tipo "Sono il thread <arg>"
		- Il thread va in sleep per <arg> secondi.
- Il padre dopo aver creato i thread figli chiama la pthread\_exit(NULL)
	- o Cosa succede se commentiamo questa chiamata?

#### **Esercizio 1.2**

- Modificare il codice in modo che il thread padre faccia join in attesa del secondo figlio prima di terminare
	- o Controllare la riuscita dell'operazione
- A questo punto, modificare il codice dei thread in modo che il secondo thread figlio creato faccia join in attesa del padre prima di terminare
	- o Suggerimento: prima di creare i thread, salvare il thread ID del padre in una variabile globale
	- o Cosa succede? Le join hanno successo?

## **Esercizio 1.3**

- Rimuovere le pthread join e tornare al punto 1.1
- Rimuovere la funzione sleep dal ciclo for dei thread
- Aumentare a 100000 il numero di iterazioni, e a 12 il numero di thread (NTHREADS=12).
- Aggiungere una variabile globale int cont  $= 0$ ;
- Dentro il ciclo for dei thread
	- o Incrementare cont (cont++)
	- o Aggiungere al messaggio stampato anche il valore di cont:
	- o "Sono il thread <arg>, il valore di cont è <cont>"
	- o Eseguire il programma più volte e controllare il valore finale di cont
- Il risultato è sempre quello atteso?

#### **Mutua esclusione**

- Per risolvere problemi di mutua esclusione, la libreria pthread mette a disposizione l'astrazione della variabile di tipo **mutex**, analoga all'astrazione di semaforo binario
	- o Una variabile mutex permette di proteggere l'accesso a variabili condivise su cui operano più thread

#### **Mutex**

- Nella libreria pthread è definito il tipo pthread mutex t che rappresenta implicitamente
	- o Lo stato del mutex
	- $\circ$  La coda dove verranno sospesi i processi in attesa che il mutex sia libero
- E' un semaforo binario, quindi il suo stato può assumere due valori (libero o occupato)

#### **Mutex – inizializzazione**

• Definizione di una variabile mutex:

```
pthread mutex t M;
```
• Per inizializzare la variabile mutex, si utilizza la funzione:

- int pthread mutex init (pthread mutex  $t*$  M, const pthread mutexattr t\* mattr)
	- o pthread\_mutex\_t\* M Puntatore al mutex da inizializzare
	- o const pthread\_mutexattr\_t\* mattr Puntatore a una struttura con attributi di inizializzazione. Con NULL vengono utilizzati i valori di default (mutex libero).

#### **Mutex – lock e unlock**

• La wait sulla variabile mutex è realizzata con la primitiva: int pthread mutex lock(pthread mutex  $t*$  M)

• La signal sulla variabile mutex è realizzata con la primitiva: int pthread mutex unlock(pthread mutex  $t*$  M)

• Ritornano zero in caso di successo, altrimenti un codice di errore

#### **Mutex – utilizzo**

- Utilizzo della variabile mutex
	- o Definizione e inizializzazione pthread mutex t M; pthread\_mutex\_init(&M, NULL);
	- $\circ$  Lock sulla variabile mutex prima di accedere alla risorsa condivisa pthread mutex lock(&M);
	- $\circ$  Unlock sulla variabile mutex dopo aver utilizzato la risorsa condivisa pthread mutex unlock(&M);
- Se più thread provano ad accedere alla risorsa (lock), solo uno di essi potrà accedere, mentre gli altri rimarranno bloccati
	- o Dopo aver occupato e utilizzato la risorsa, il thread provvederà a "liberarla" con la primitiva unlock: in questo modo uno dei thread (eventualmente) bloccati sulla variabile mutex potrà accedere alla risorsa

#### **Esercizio 2**

- Modificare il codice dell'esercizio 1.3 in modo che l'accesso alla risorsa condivisa (contatore cont) avvenga in modo corretto
	- o Sfruttare una variabile globale mutex, inizializzata nel main e utilizzata dai thread per accedere alla "sezione critica"